Becker Z101 Software Update !!LINK!! Download

ORDER THE BIKE NOW. Special SPRINKLES and EGGS LOCATION Get them while they're fresh! Customize Your Bike Order Do you want to change your bike order? 1. Select the bike you'd like to customize. 2. Select the color you want 3. Select the tires you want and the extras you'd like 4. Select the decals you'd like to add! You can add up to 12 different decals to your bike order. \*The name above the number indicates the number of sproinks and eggs you can pick. Rear Decal on Stumpjumper FSR Add a full rack of additional sandbags and hooks and a YO Santa-Claw License Plate to the rear of your Stumpjumper FSR for almost \$60! #2 Stumpjumper FSR Stumpjumper FSR Stumpjumpe

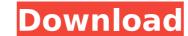

## **Becker Z101 Software Update Download**

Z101 Navigation Instructions We hope you have found these instructions helpful. For more detailed navigation instructions and tips, please download our eBook HERE. Errors and Warnings Please check that your navigation system has the latest version of Becker Software Update downloaded on it. Please also make sure that the link from your navigation system to the internet connection is secure. If your navigation system hangs when it is downloading Becker Software Update please disconnect your system from the power supply and then try to download again. If problems still occur please contact your local dealer. Using Becker Z101 Software Update To download Becker Z101 software update, please follow the instructions below: 1. Your navigation system must be connected to the internet. If you do not have internet access, Becker Z101 Software Update will be downloaded and installed when you power up your navigation system for the first time. 2. Please download Becker Z101 Software Update will the Becker Z101 Software Update to install the Becker Z101 Software Update in installation. Once your navigation system downloaded Becker Z101 Software Update in installation or a recovery of a previous installation. We recommend that you install it on a new installation or a recovery of a previous installation or a recovery of a previous installati

Your Becker map of Germany is part of your life. The names of the cities and places you visit on a daily basis are stored in its memory. With this Becker map you can do all kinds of things: to navigate, to find an address or a restaurant, to take a bus to a friend's or to plan a vacation. FEATURES • City-region maps – Through the links to the local sites you will not only obtain detailed information on the exact location, but you will also find related articles and maps. • Functionality – Your maps can be loaded in the background, or you can choose the location as you drive, you can also share the maps with your friends or plan future trips. • Create your own Becker maps – There are a number of map types available as well as several ways to create your own map. • Navigation maps – You can also download Becker navigation maps for your mobile phone or tablet, they are easy to use and navigate and can be loaded into your mobile phone. • Shows your route – If you are following Becker navigation maps and want to know where exactly you are, the route will be displayed as well. • Show restaurants and services – You can also load the restaurants and services listed in the tourist guides into your maps, and find points of interest along your route. • Region Explorer – The region explorer makes it easy to find the regions, towns or cities of Germany, and navigation maps, as well as giving you information on attractions and restaurants and their names • Height information – The height information can be used to display even more information from the map, for example, you can now see what is a mountain, a hill or a mountain range. The Becker maps are also for you to share, you can invite your friends and family to help navigate your map, or you can simply display your map to your friends. They will easily follow the road you chose and they will also receive the correct navigation information in their navigation system. Your Becker navigate your map to your friends.

https://mynaturalhomecuresite.com/wp-content/uploads/2022/07/Fallout Tactics Brotherhood Of Steel INSTALL Download hackl.pdf https://www.9mesi.eu/wp-content/uploads/2022/07/C Media 19739a 9761 Intel 82801eb Ich5 Ac 97 Audio Controlle-1.pdf http://www.kiochi.com/%product\_category%/infraworks-2013-x64-torrent-top http://www.b3llaphotographyblog.com/sirina-apoplanisi-sti-santorini-2012-dvdrip-xvid-a-gartuitement-couse-p-hot/ https://trello.com/c/pdhpUqtG/136-microsoft-security-assessment-tool-free-free-for-windows https://www.prarthana.net/pra/yamicsoft-windows-10-manager-2-2-7-crack-free-top-download/ https://original-engelsrufer.com/wp-content/uploads/2022/07/harfide.pdf https://frases.wiki/new-hollywood-films-720p-in-hindi-on-khatrimaza-1080p https://emealjobs.nttdata.com/en/system/files/webform/auto-tune-efx-vst-v1-02-2-crack-head.pdf https://www.cheddrbox.com/upload/files/2022/07/v9vfH8qJ5cBAVRzU62OA 07 39273ba5283a2fbda301a90017f180bd file.pdf https://emealiobs.nttdata.com/it/system/files/webform/musicmatch-jukebox-plus-10-full-cracked.pdf https://teenmemorywall.com/quickbooks-premier-2007-validation-code-better-crack/ http://titfortech.com/?p=33689 https://rcni.com/system/files/webform/download-ebook-kreatif-sampai-mati.pdf https://anviobber.com/need-for-speed-movie-dual-audio-720p-download-link/ http://www.7daystobalance.com/advert/aimbot-for-shellshock-live/ https://westghostproductions.com/2022/07/07/firmware-reset-samsung-scx-3400-exclusive/ https://lms.trungtamthanhmv.com/blog/index.php?entryid=3600 https://technospace.co.in/upload/files/2022/07/TLvREvbAAEqj37x29Xwj\_07\_39273ba5283a2fbda301a90017f180bd\_file.pdf https://www.hi5canada.com/wp-content/uploads/emmcala.pdf

12/14/2013 expand your BECKER navigation system with additional maps or exciting extras. To be able to buy Maps and. Becker Z101 Software Update Download, the program is as easy as possible to download and use. Thanks to it, the important parameters of your navigation system are always up to date. On the PC, everything is ready for you, you just need to download the relevant updates and install it. . Download Manuals and User Guides for Becker Z101. And enjoy free eBook The Becker Z101 Navigation System Installation Guide and the User Guide Becker Z101 Software Update (Z101 OS 2.5.1.3) PDF. Download Manuals and User Guides for Becker Z101. Be sure to also check out our website's Knowledge Base for software solutions. expand your BECKER navigation system with additional maps or exciting extras. To be able to buy Maps and. Becker Z101 Software Update Download (Z101 OS 2.5.1.3) by Becker (Becker Software & Accessories) has been checked for viruses and posted voluntarily by our staff that are tech-savvy. We are not responsible for any problems that this download software might cause. Expand your BECKER navigation system with additional maps or exciting extras. Download Manuals and User Guides for Becker Z101. And enjoy free eBook The Becker Z101 Navigation System Installation Guide and the User Guide Becker Z101 Software Update (Z101 OS 2.5.1.3) PDF. Download Manuals and User Guides for Becker Z101. Be sure to also check out our website's Knowledge Base for software solutions. Steps in Becker Z101 Software Update (Z101 OS 2.5.1.3) Instructions about Becker Z101 Software Update (Z101 OS 2.5.1.3) The "Software Update" is the most important Becker Z101 update after the installation. The Software Update offers you to replace the old software of your Becker Z101 navigation system with the current and latest version. All new updates are already tested before they are published on Becker-Site and you can get it online immediately. With "Software Update" you can install the latest maps and. 1) Download the Software Update